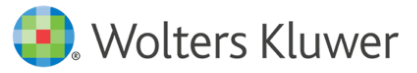

## Compliance Annual Refresher Webinar Q&A 2018

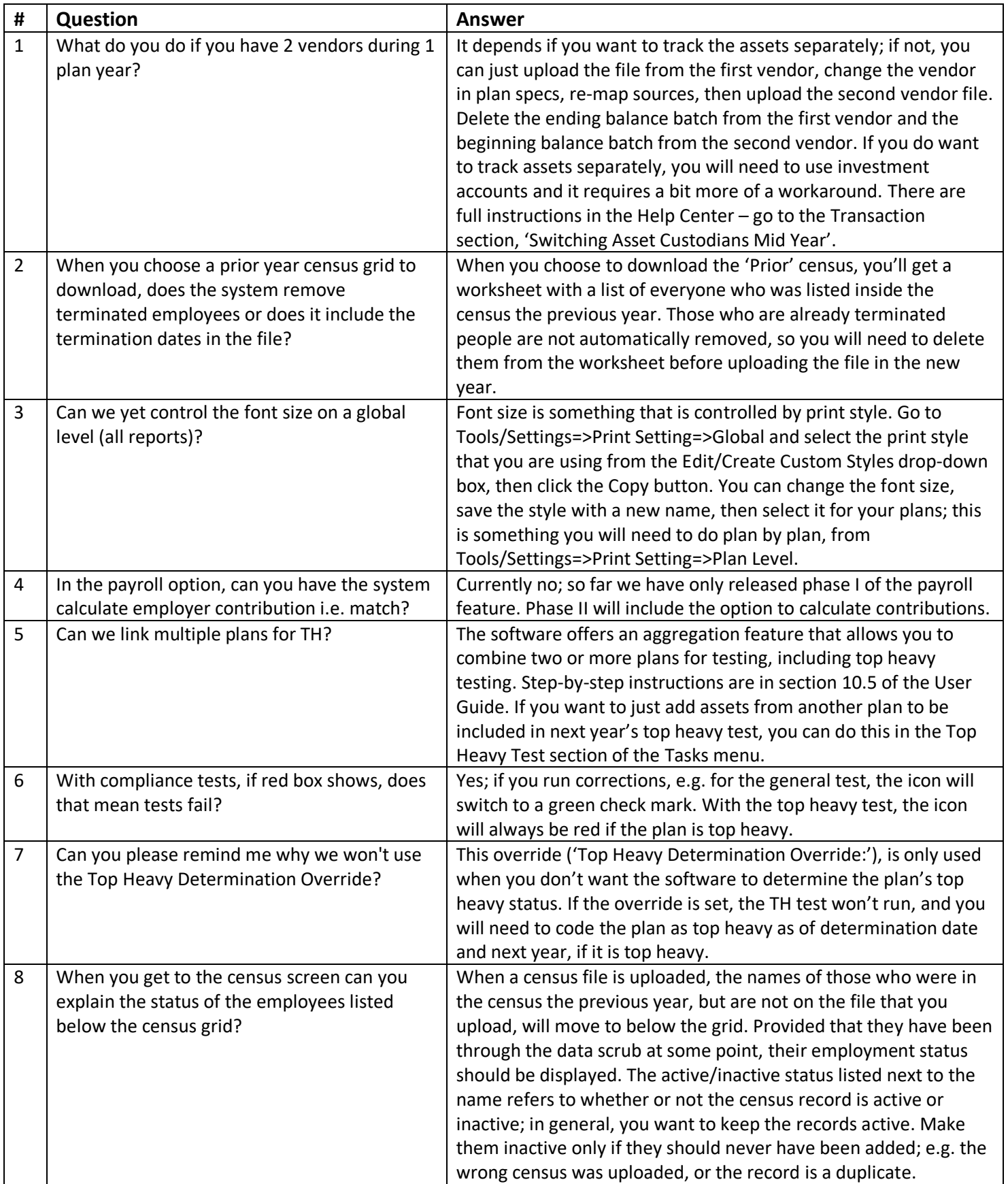

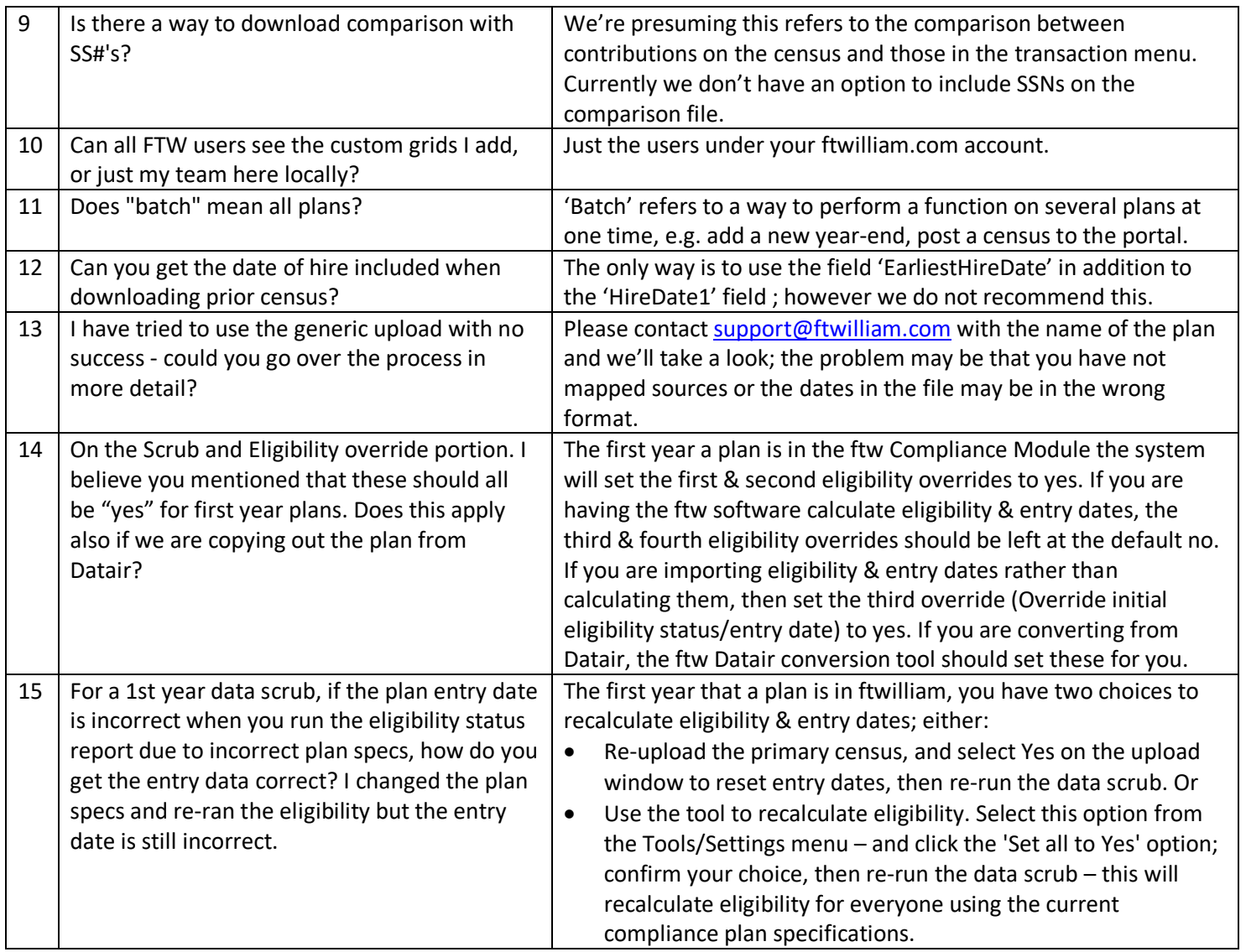